# **Introduction to Computers and Java**

© 2008 W. Savitch, F.M. Carrano, Pearson Prentice Hall

Harald Gall, Prof. Dr. Institut für Informatik Universität Zürich http://seal.ifi.uzh.ch

(M) University of Zurich

 $S_4$  e. a.  $I_4$ 

# **Objectives .** Overview computer hardware and software **Introduce program design and object-oriented** programming **.** Overview the Java programming language **• Applets and graphics basics**  $\fbox{\parbox{1.5cm} {\begin{picture}(10,6) \label{fig:2} \put(0,0){\dashbox{0.5cm} {\begin{picture}(10,6) \label{fig:2} \put(0,0){\dashbox{0.5cm} {\begin{picture}(10,6) \label{fig:2} \put(0,0){\dashbox{0.5cm} {\begin{picture}(10,6) \label{fig:2} \put(0,0){\dashbox{0.5cm} {\begin{picture}(10,6) \label{fig:2} \put(0,0){\dashbox{0.5cm} {\begin{picture}(10,6) \label{fig:2} \put(0,0){\dashbox{0.5cm} {\begin{picture}(10,6) \$ © 2008 W. Savitch, F.M. Carrano, Pearson Prentice Hall 2

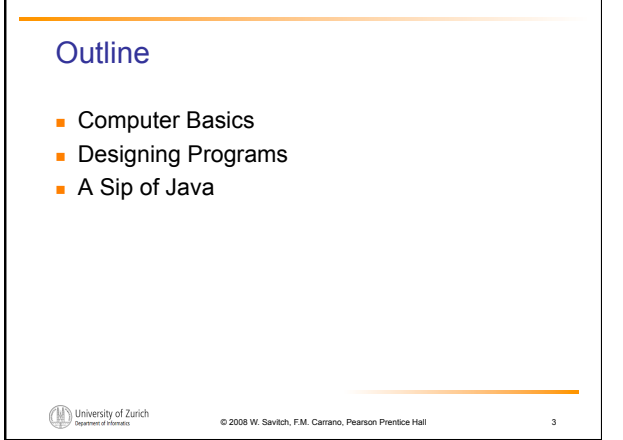

# Computer Basics: Outline

Hardware and Memory Programs Programming Languages and Compilers Java Byte-Code (optional) Graphics Supplement

University of Zurich

s. e. a. L.

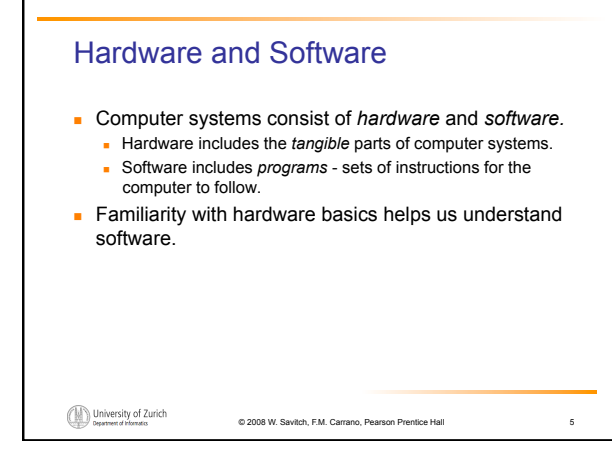

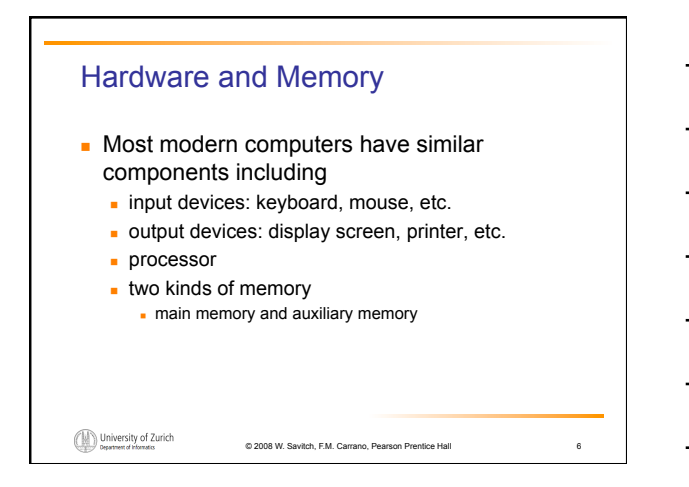

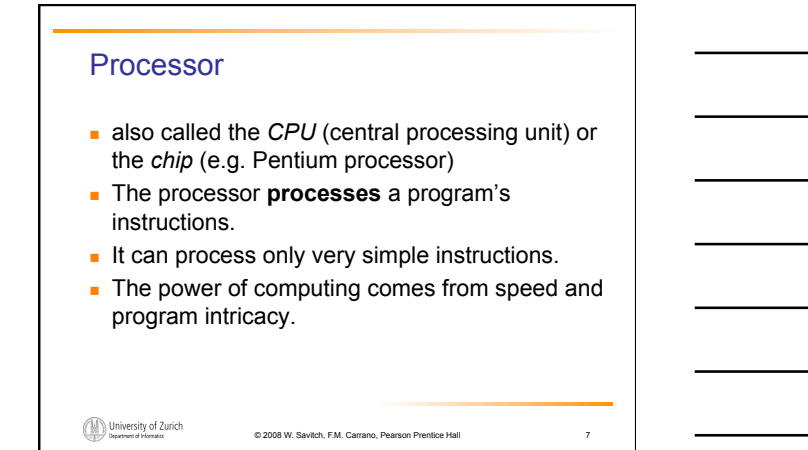

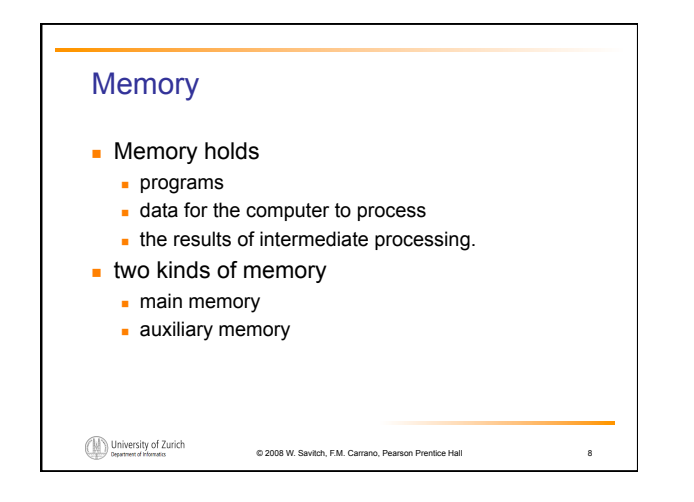

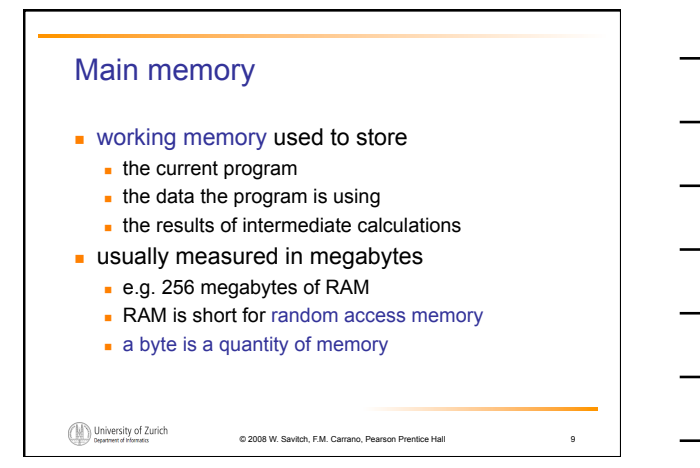

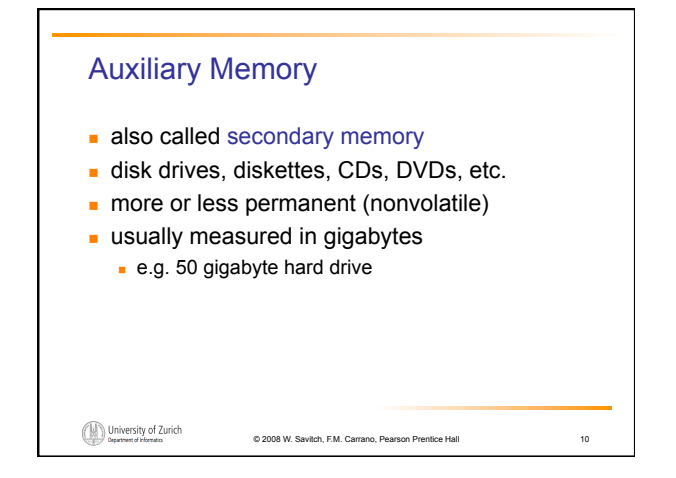

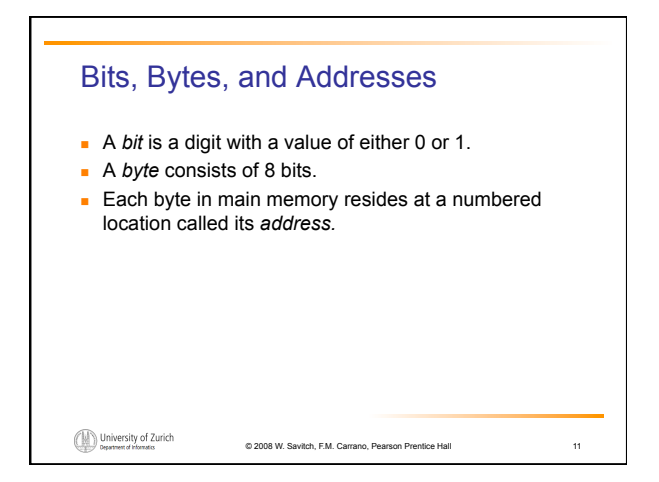

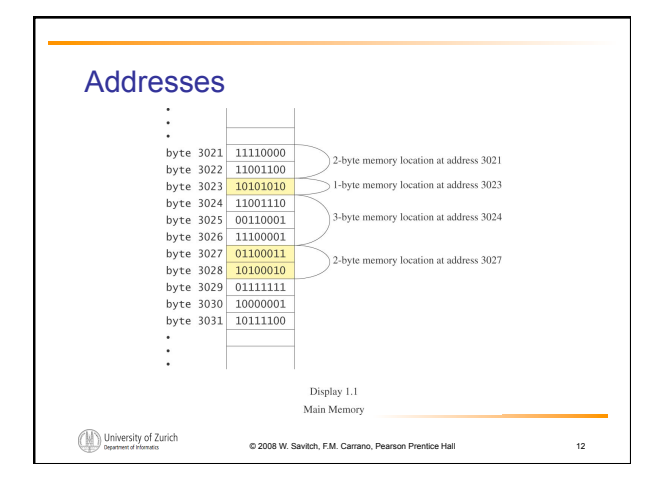

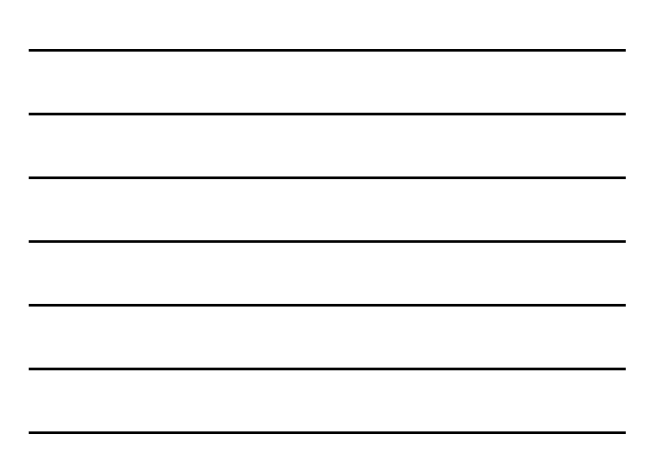

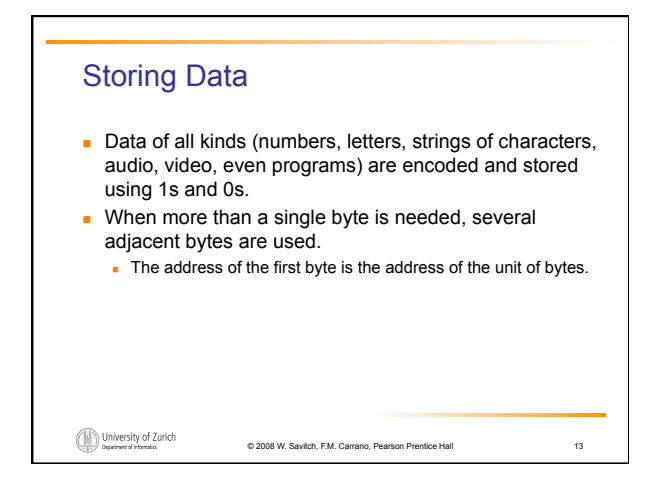

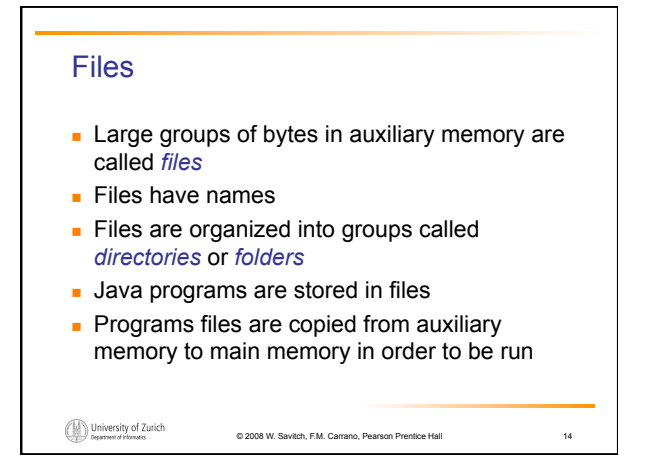

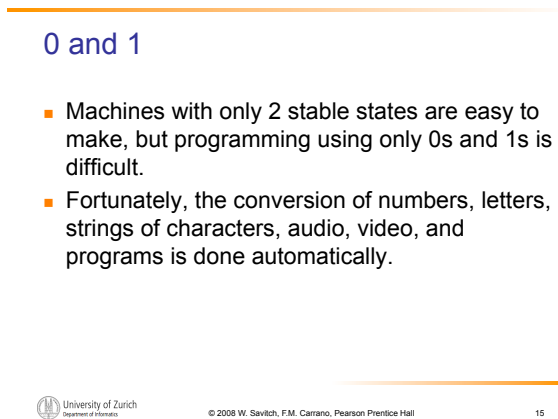

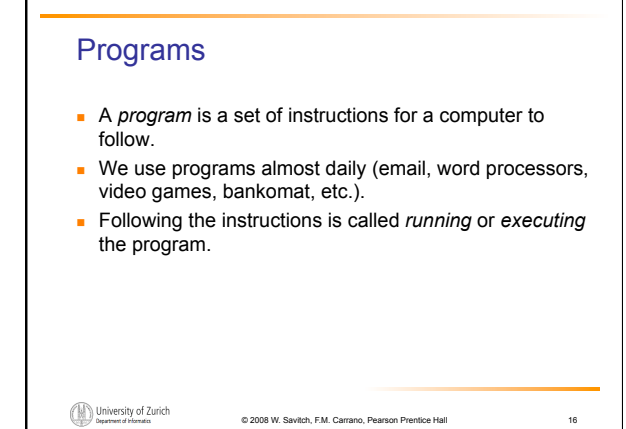

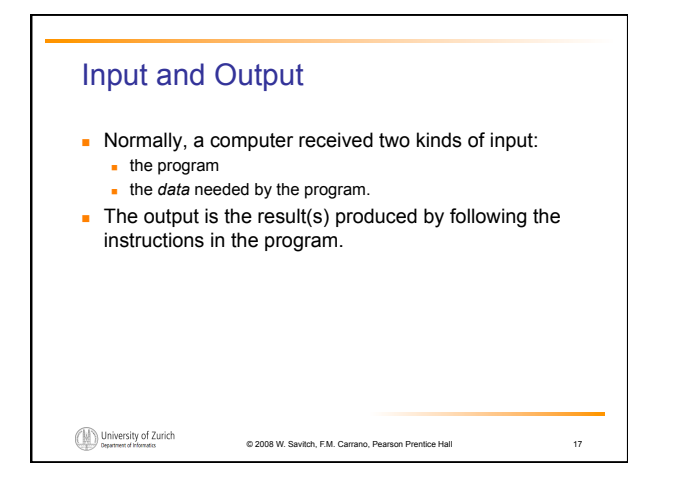

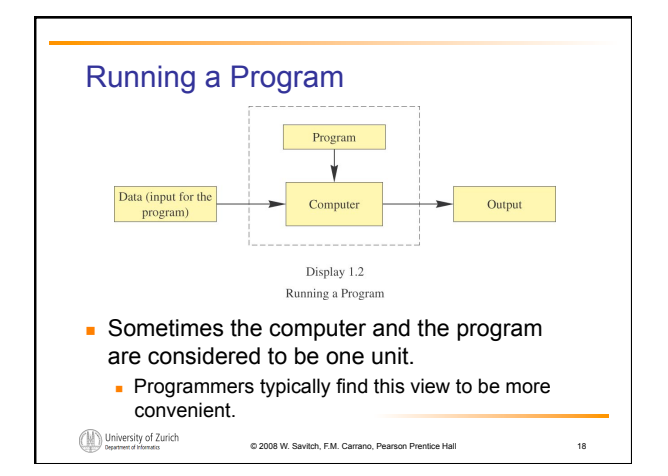

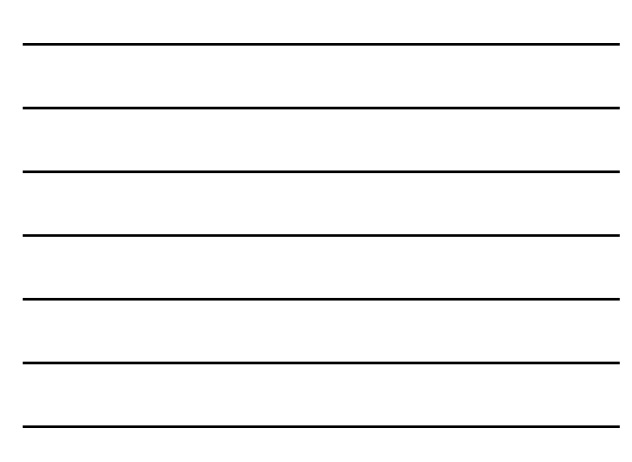

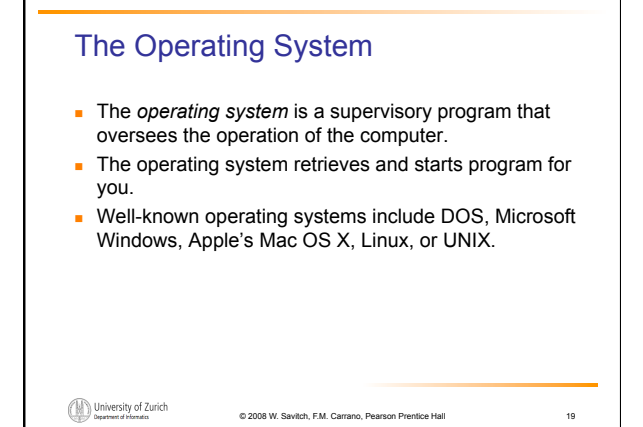

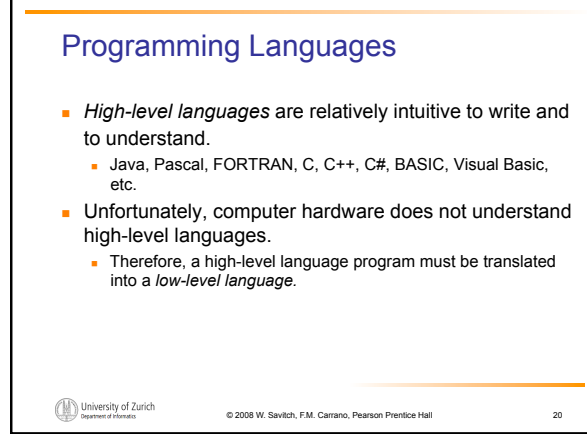

#### **Compilers**

- ! A *compiler* translates a program from a highlevel language to a low-level language the computer can run.
- ! You *compile* a program by running the compiler on the high-level-language version of the program called the *source program*
- ! Compilers produce *machine-* or *assemblylanguage* programs called *object programs.*

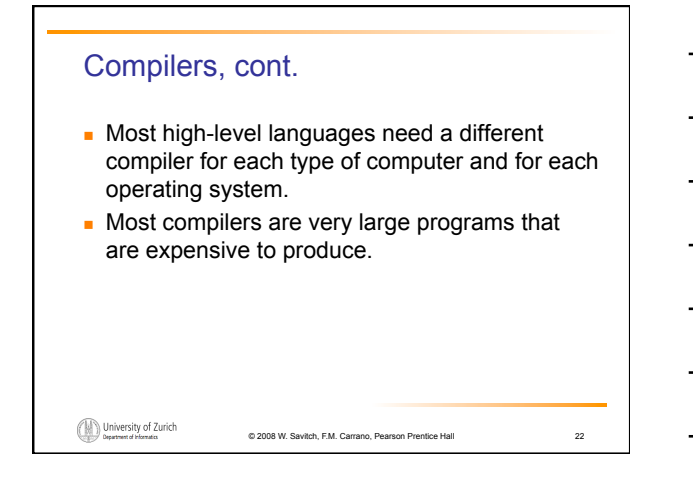

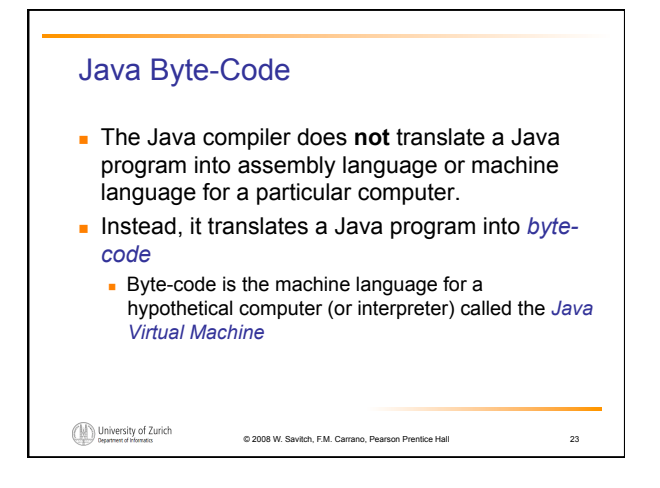

#### Java Byte-Code, cont.

- . A byte-code program is easy to translate into machine language for any particular computer.
- ! A program called an *interpreter* translates each byte-code instruction, executing the resulting machine-language instructions on the particular computer before translating the next byte-code instruction.

```
\bigoplus \limits_{\text{Department of Thomas}}
```
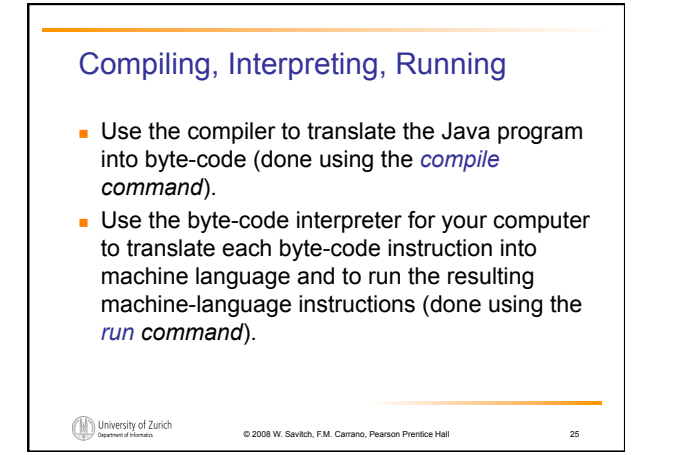

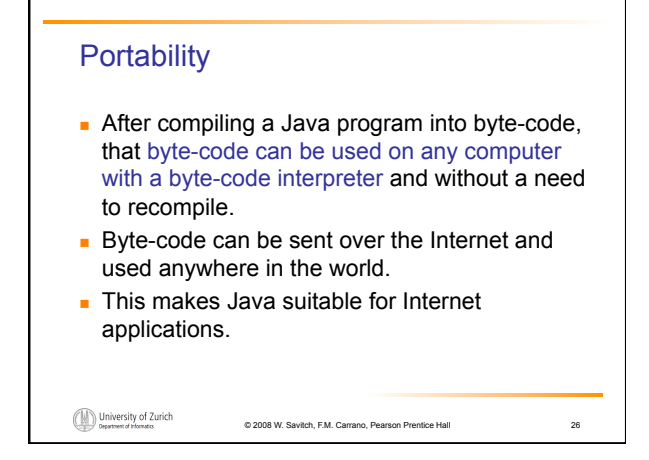

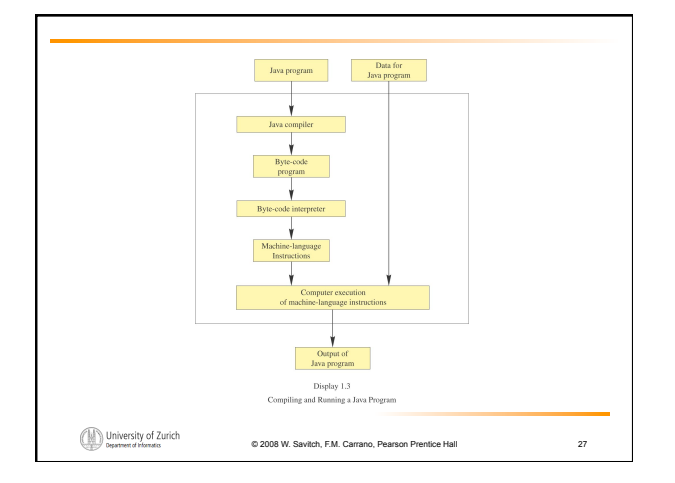

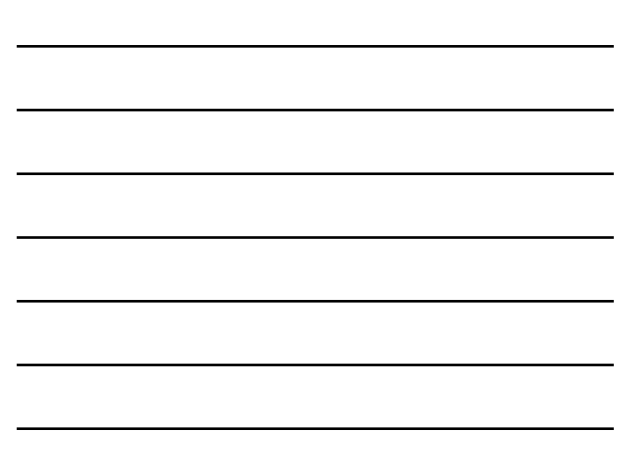

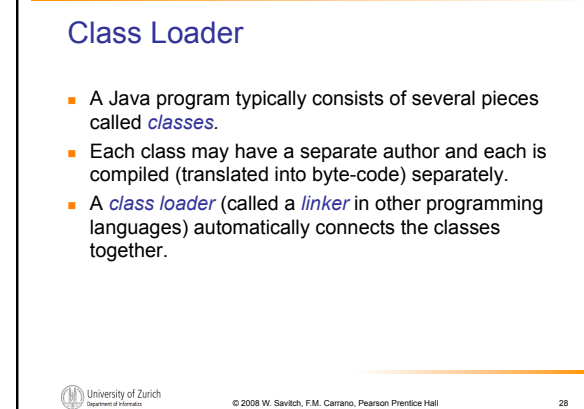

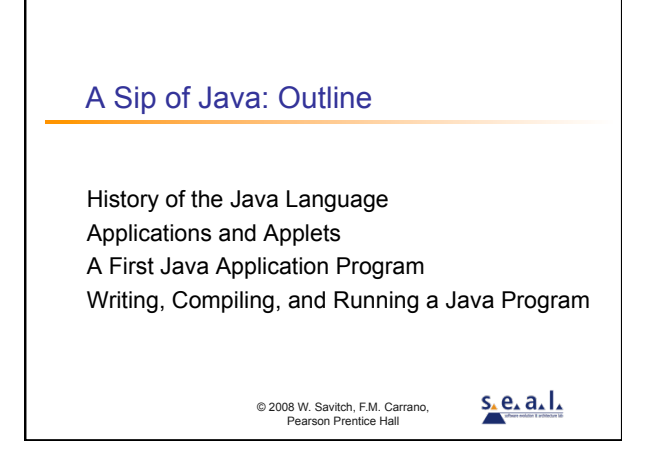

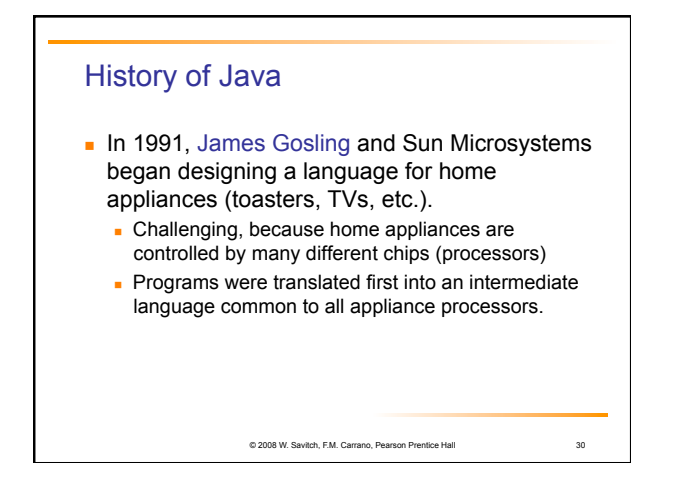

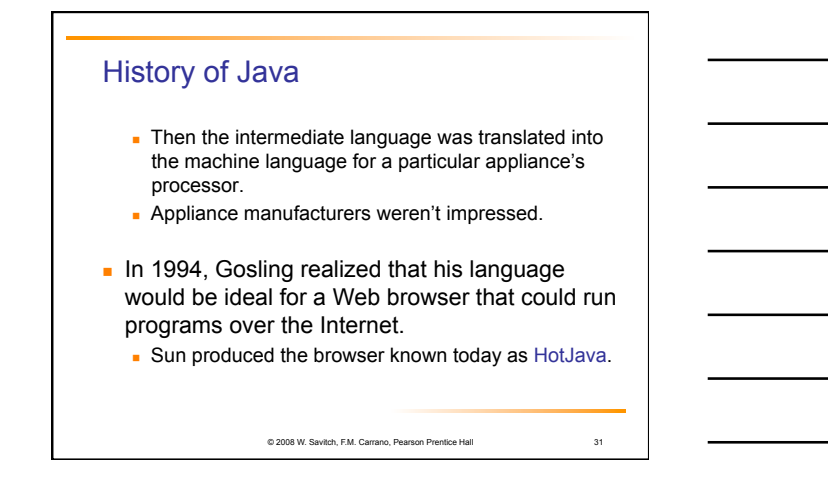

#### Applications and Applets

- ! Two kinds of java programs: *applications* and *applets*
- **Applications** 
	- **Regular programs**
	- . Meant to be run on your computer
- **Applets** 
	- **Little applications**
	- ! Meant to be sent to another location on the internet and run there

© 2008 W. Savitch, F.M. Carrano, Pearson Prentice Hall

32

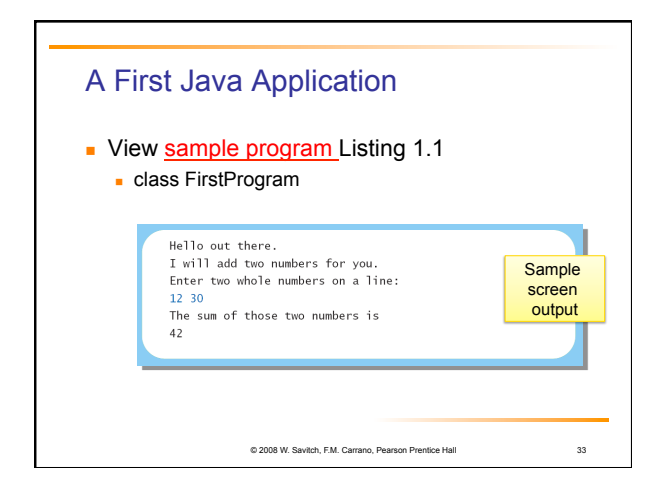

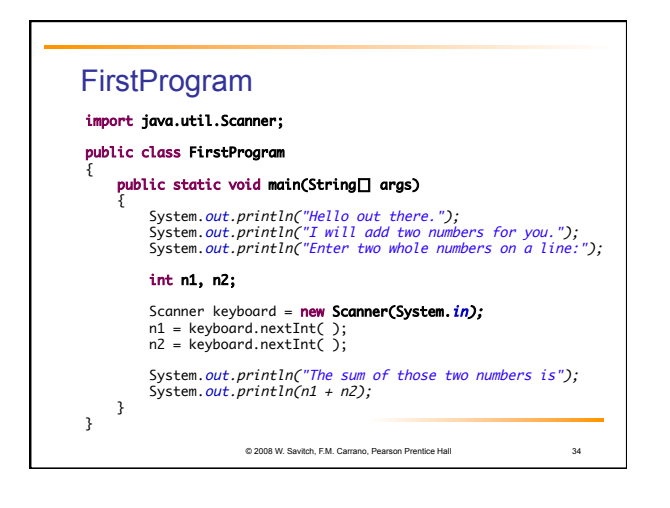

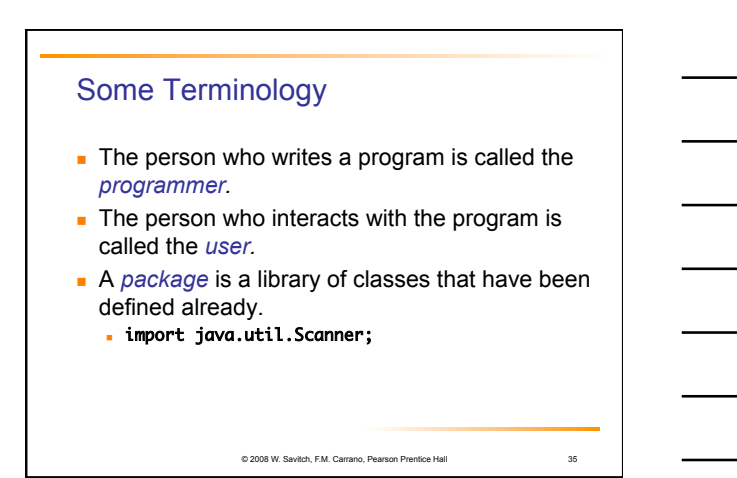

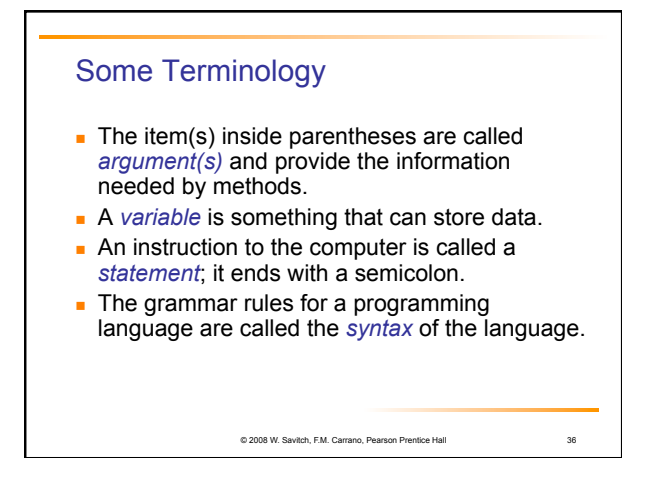

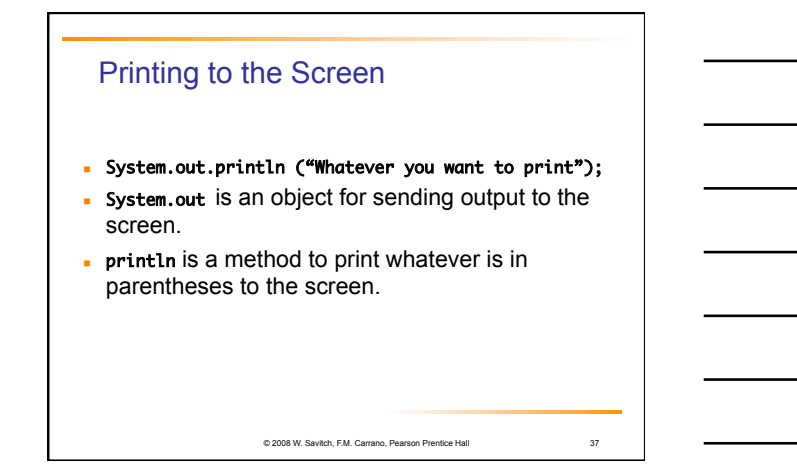

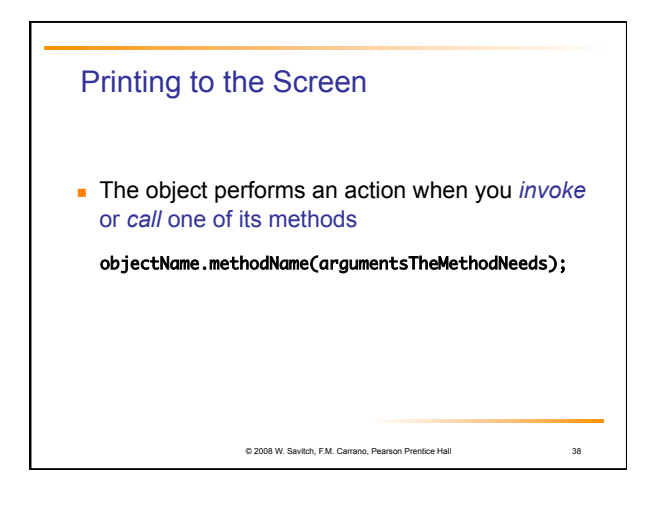

# Compiling a Java Program or Class

- **A** Java program consists of one or more classes, which must be compiled before running the program
- **.** You need not compile classes that accompany Java (e.g. System and Scanner)
- **Each class should be in a separate file**
- **.** The name of the file should be the same as the name of the class

© 2008 W. Savitch, F.M. Carrano, Pearson Prentice Hall

39

### Compiling and Running

- **Use an** *IDE* (integrated development environment) which combines a text editor with commands for compiling and running Java programs
- . When a Java program is compiled, the bytecode version of the program has the same name, but the ending is changed from . java to .class

© 2008 W. Savitch, F.M. Carrano, Pearson Prentice Hall

40

41

## Compiling and Running

- . A Java program can involve any number of classes.
- . The class to run will contain the words

public static void main(String[] args) 

somewhere in the file

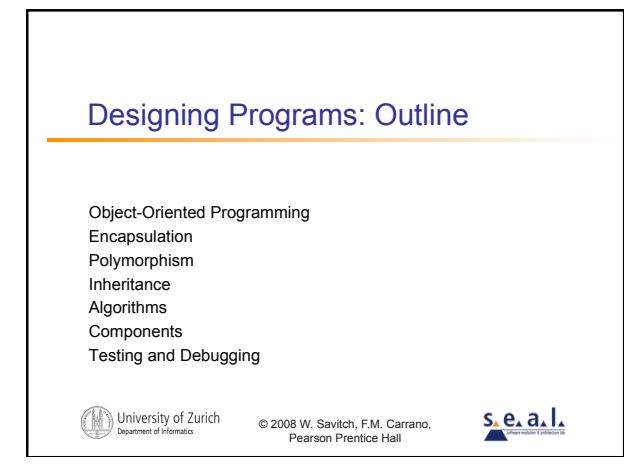

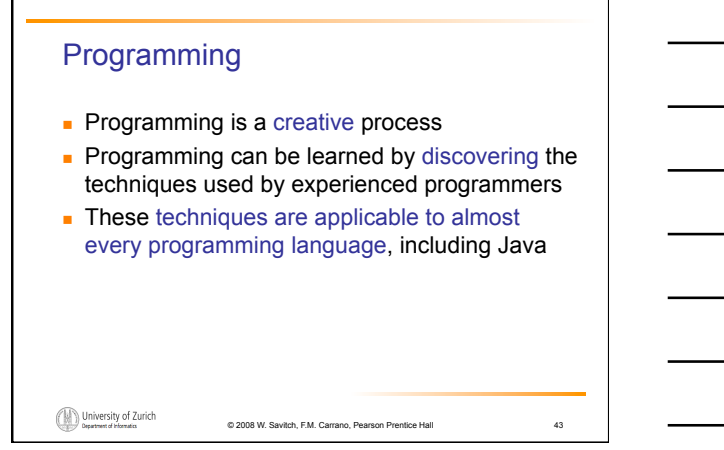

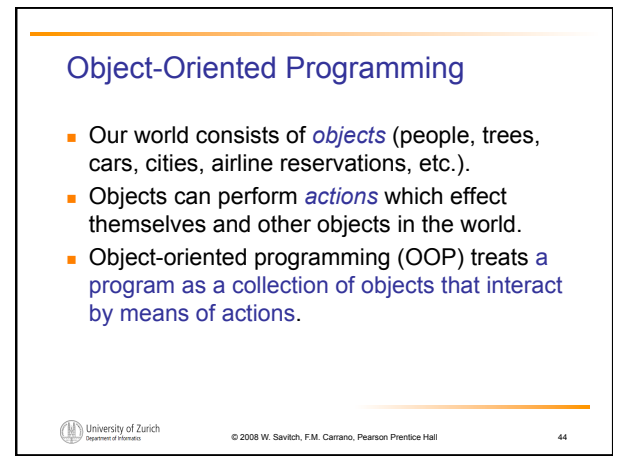

# OOP Terminology

- ! Objects, appropriately, are called *objects.*
- ! Actions are called *methods.*
- ! Objects of the same kind have the same *type* and belong to the same *class.*
	- ! Objects within a class have a common set of methods and the same kinds of data
	- **.** but each object can have it's own data values.

```
\bigoplus \limits_{\text{Department of Thomas}}
```
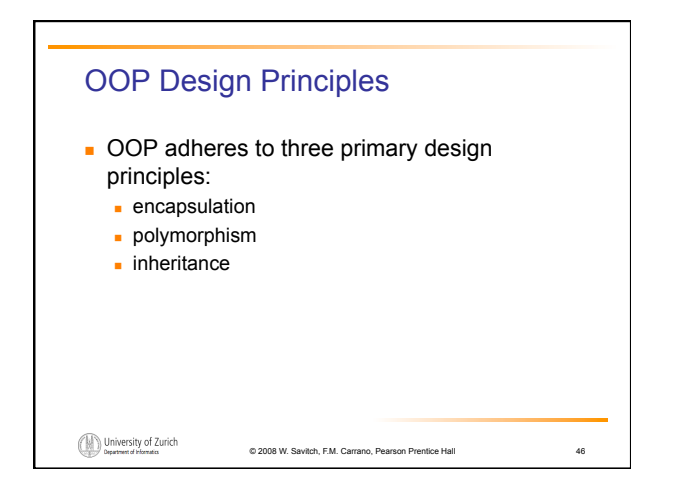

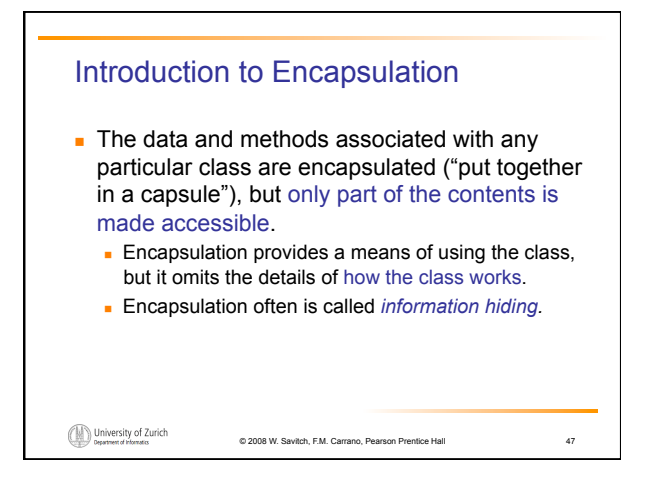

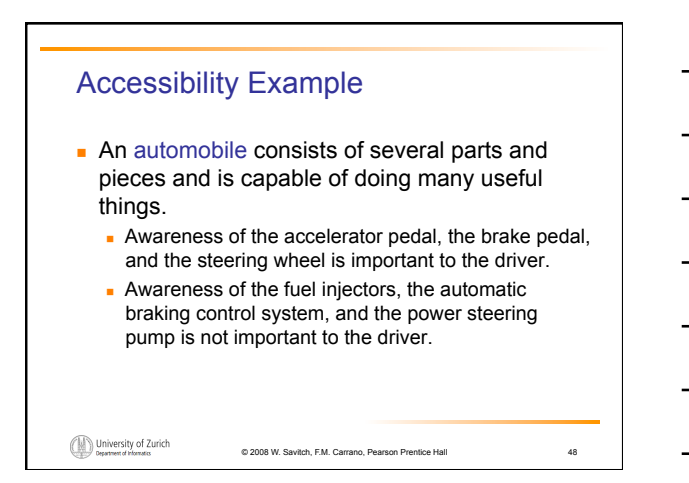

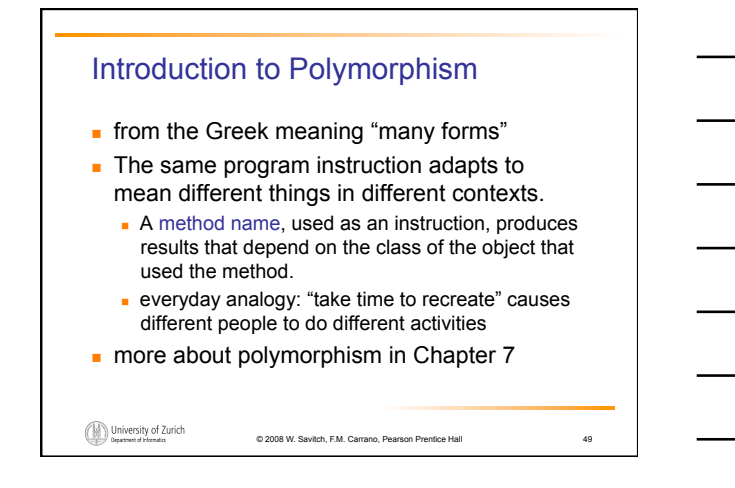

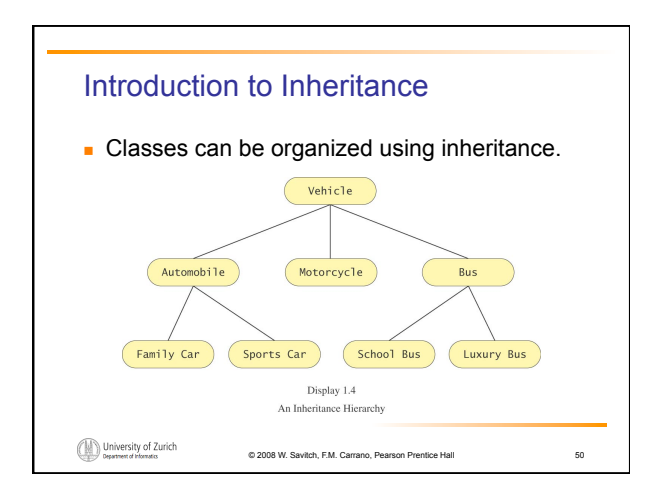

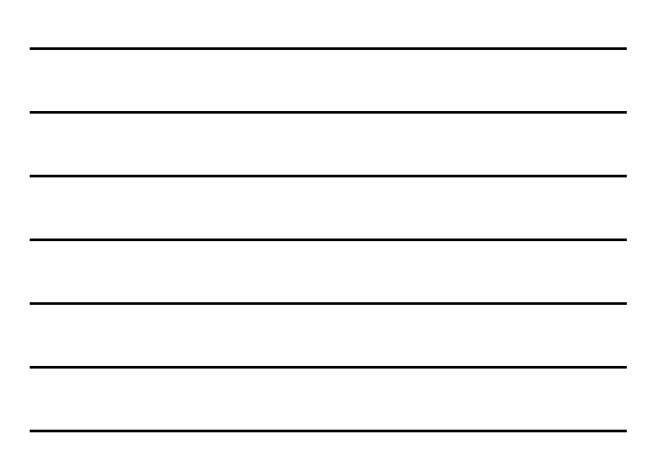

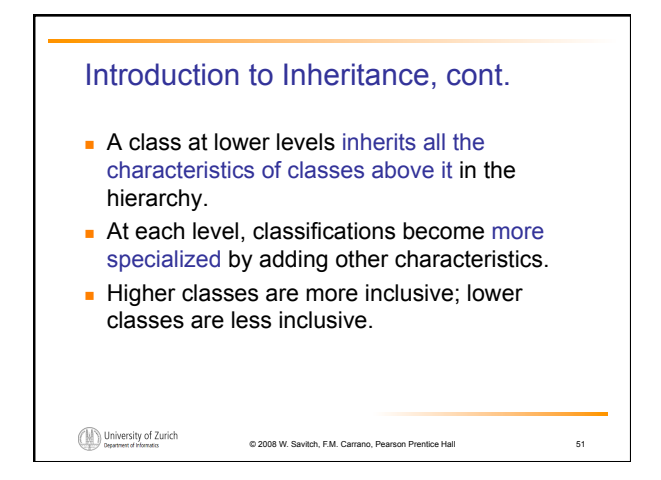

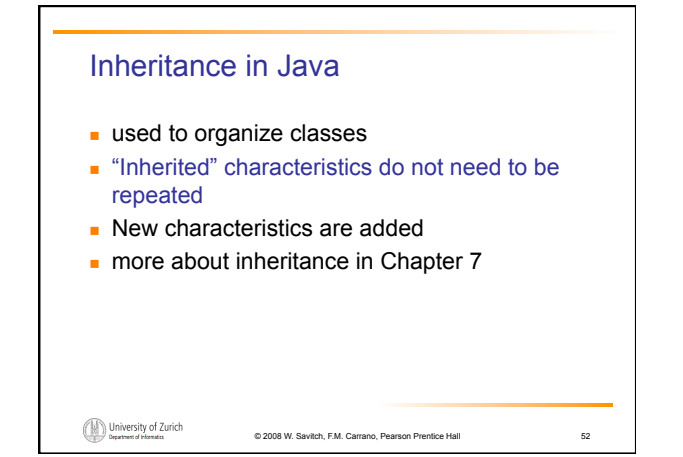

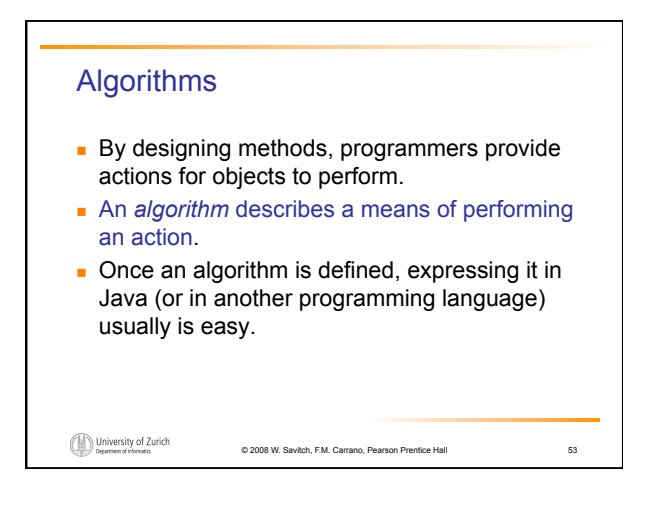

#### Algorithms, cont.

- **.** An algorithm is a set of instructions for solving a problem.
- . An algorithm must be expressed completely and precisely.
- **.** Algorithms usually are expressed in English or in pseudo code.

University of Zurich

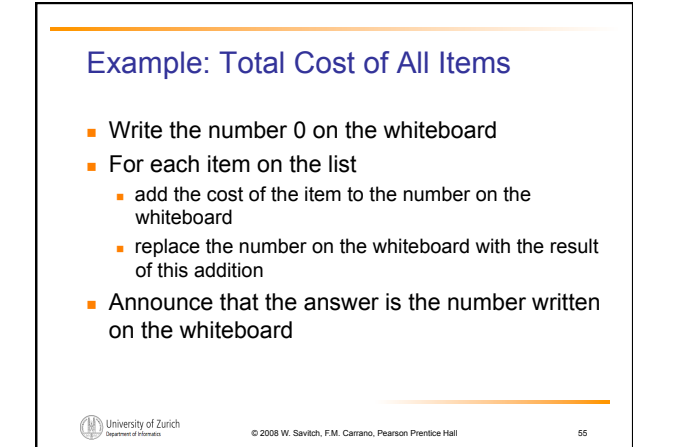

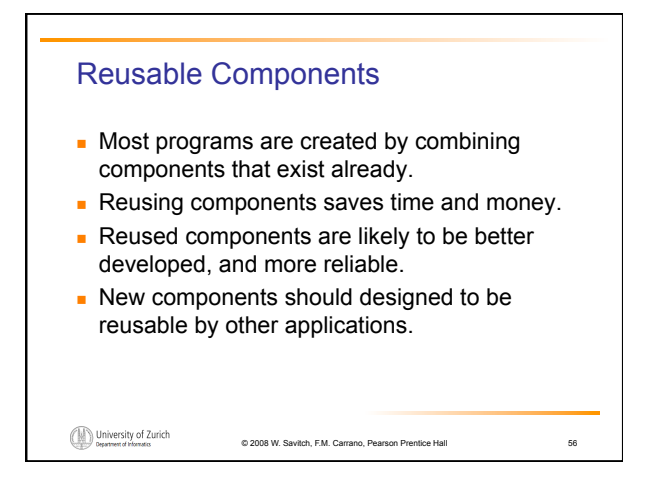

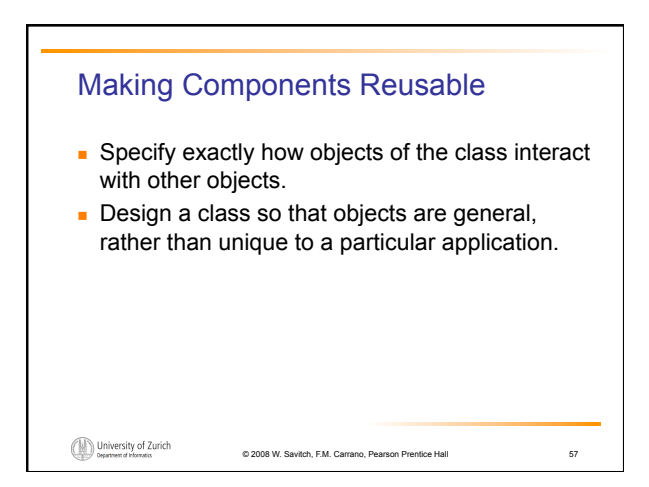

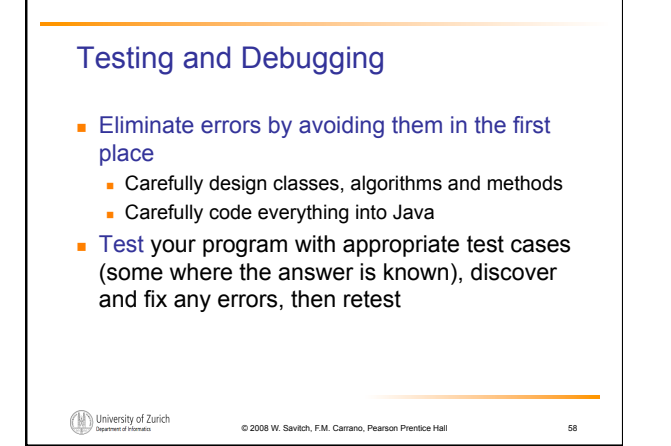

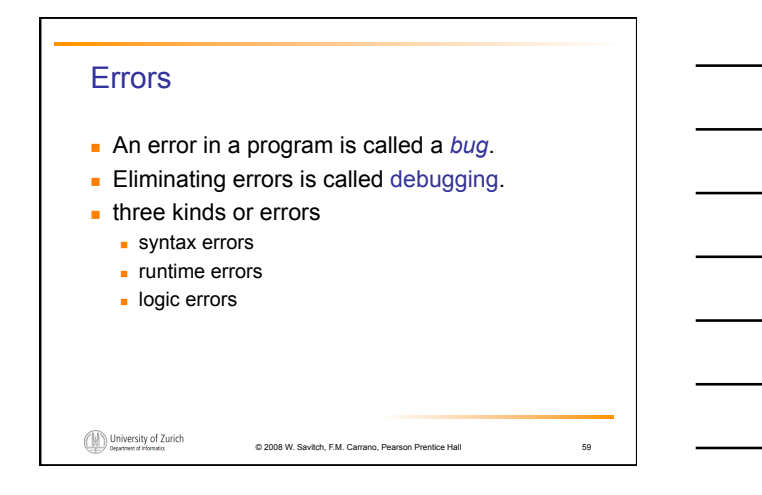

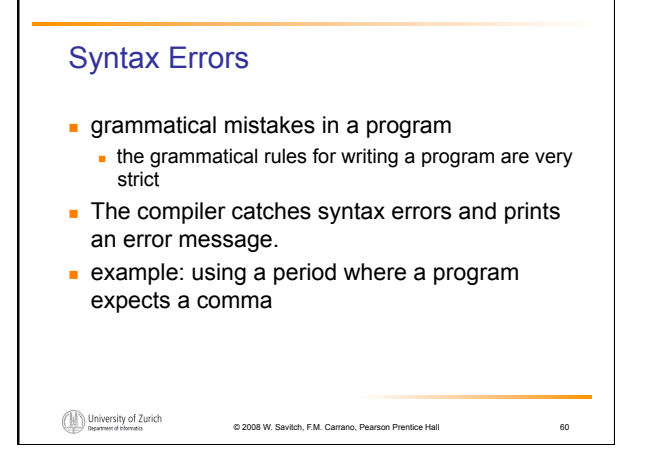

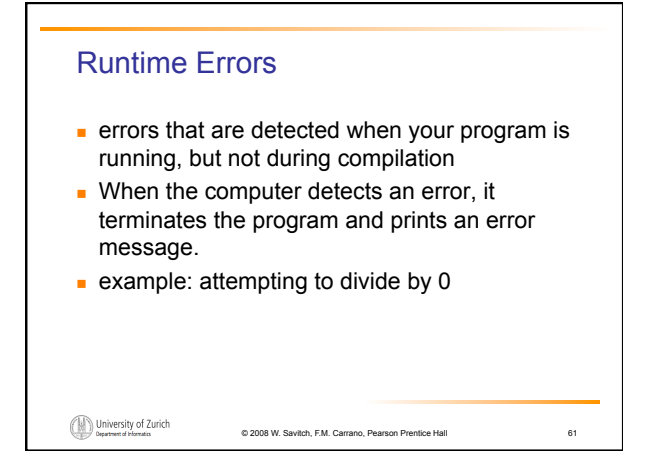

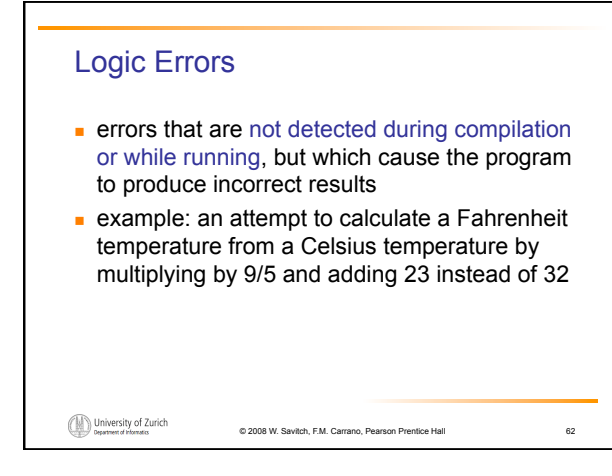

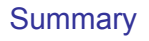

- **Part You have completed an overview of computer** hardware and software.
- **.** You have been introduced to program design and object-oriented programming.
- **.** You have completed an overview of the Java programming language.
- **.** You have been introduced to applets and graphics basics.